# **ADVERTISE WITH US…**

#### SHOWCASE YOUR BUSINESS

Support the Danbury Police Activities League (PAL) and your business by advertising with Danbury PAL. Over 30,000 people visit the PAL Center and/or access our website annually. You can have your business name or logo seen by all of them; simply by purchasing a 2'x3' banner which will be displayed on the inside side walls of the PAL Center and your business contact information will be included both on our homepage and in our Sponsor section on the website.

Pricing: PAL Center 1 year Color Banner - \$500 (Renewable annually)

#### **Business Name**

#### **Address**

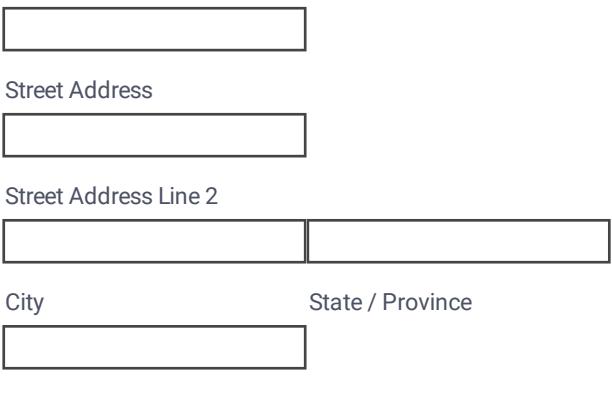

Postal / Zip Code

## **Phone Number**

Please enter a valid phone number.

#### **Email**

example@example.com

#### **Contact**

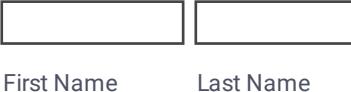

Create your own [automated](https://www.jotform.com/products/pdf-editor/?utm_source=pdf_file&utm_medium=referral&utm_term=211568055959164&utm_content=jotform_text&utm_campaign=pdf_file_branding_footer) PDFs with JotForm PDF Editor

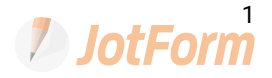

## **No. of Banners**

## **I would like to support PAL at another level:**

Amount: \$

## **Total \$**

Please provide a check payable to DANBURY PAL & mail to:

Danbury Police Activities League 35 Hayestown Rd, Danbury, CT 06811 203-778-4725

Email your logo or artwork to info@danburypal.org. For more information call PAL at 203-778-4725

#### THANK YOU!

PAL is a non-profit volunteer driven organization that serves children ages 5-18. We offer over 18 programs in an effort to enable and inspire youth from the Greater Danbury Community to have fun, stay active, and develop character building skills through our youth programs.

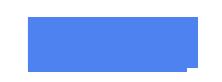

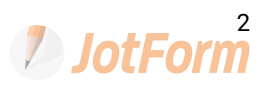